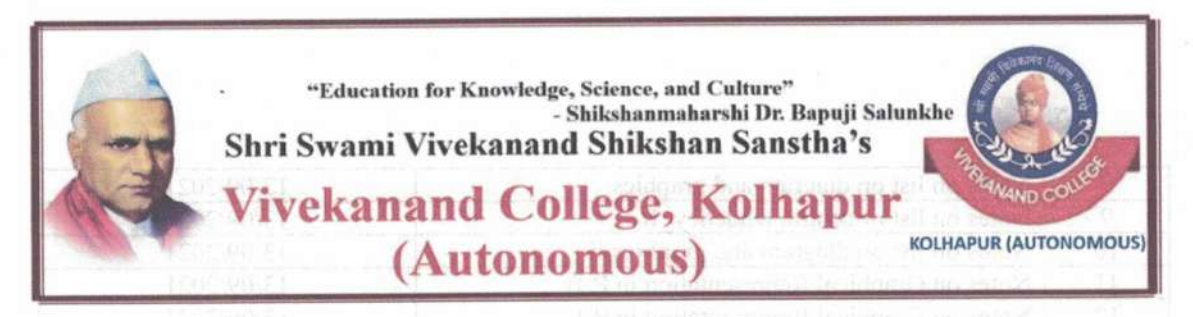

## **Department of Statistics**

## Lectures conducted with the help of ICT

## Ms. Makandar A. M.

Class: B. Com II

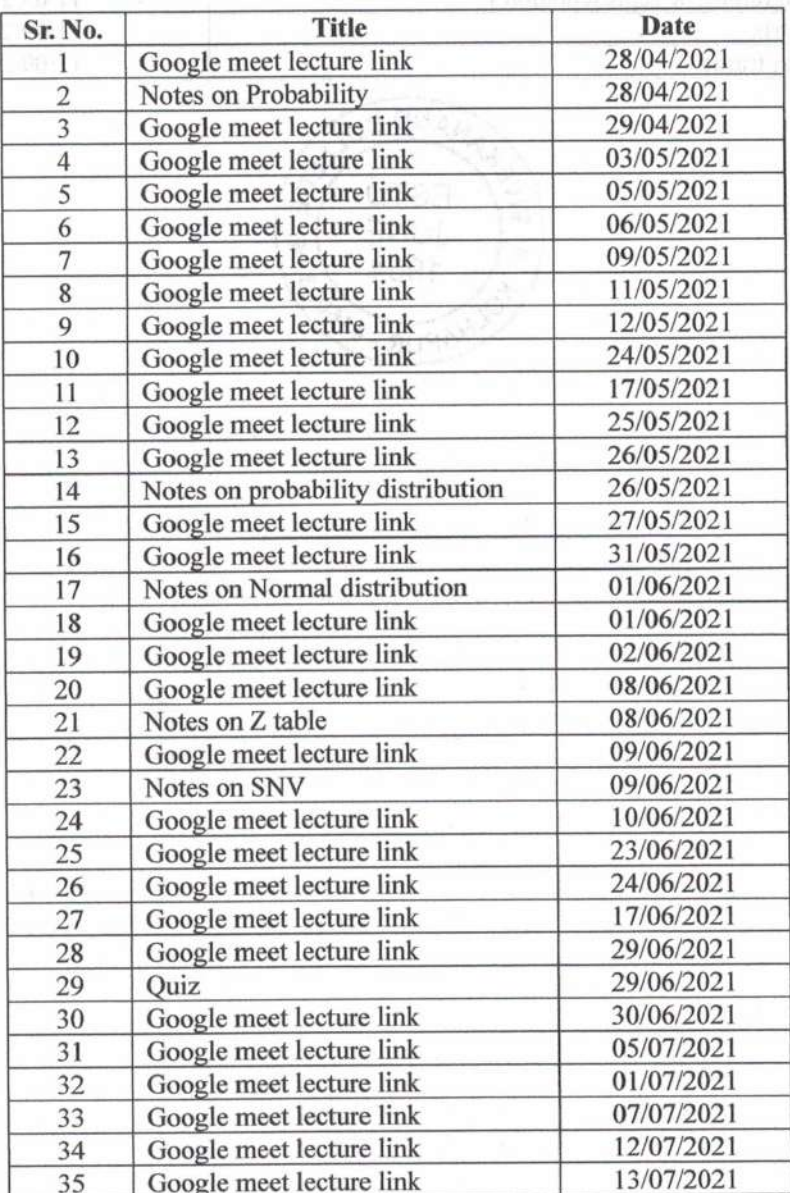

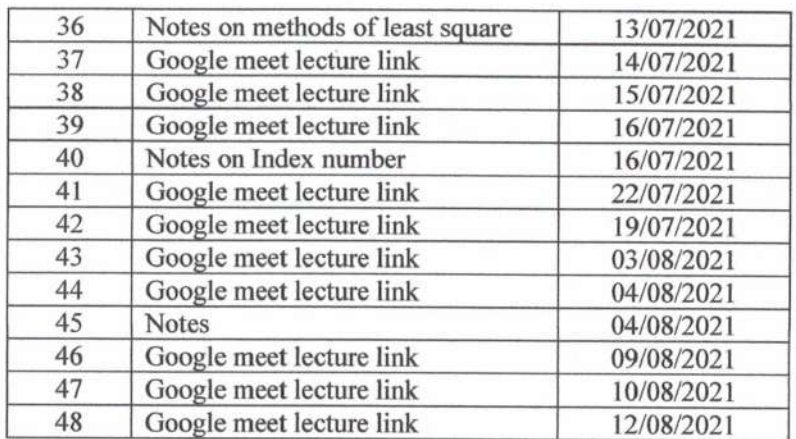

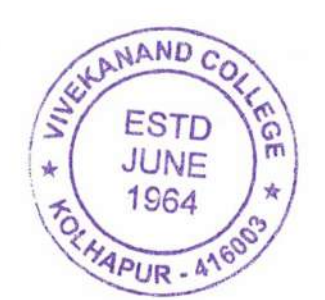

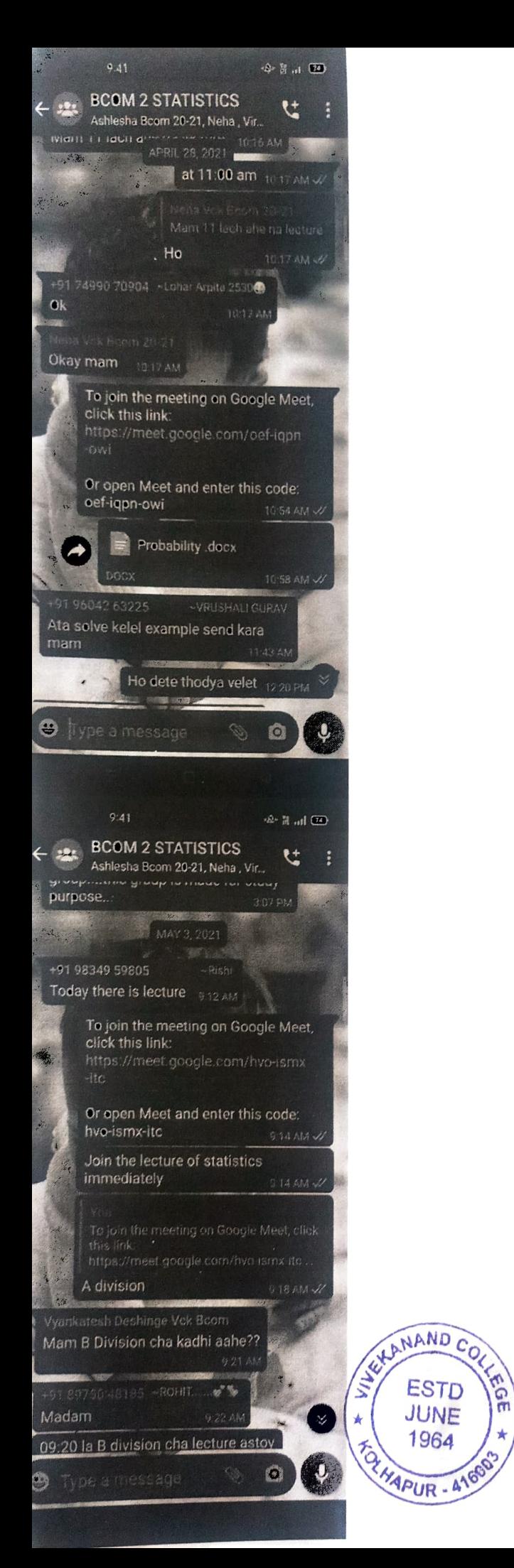

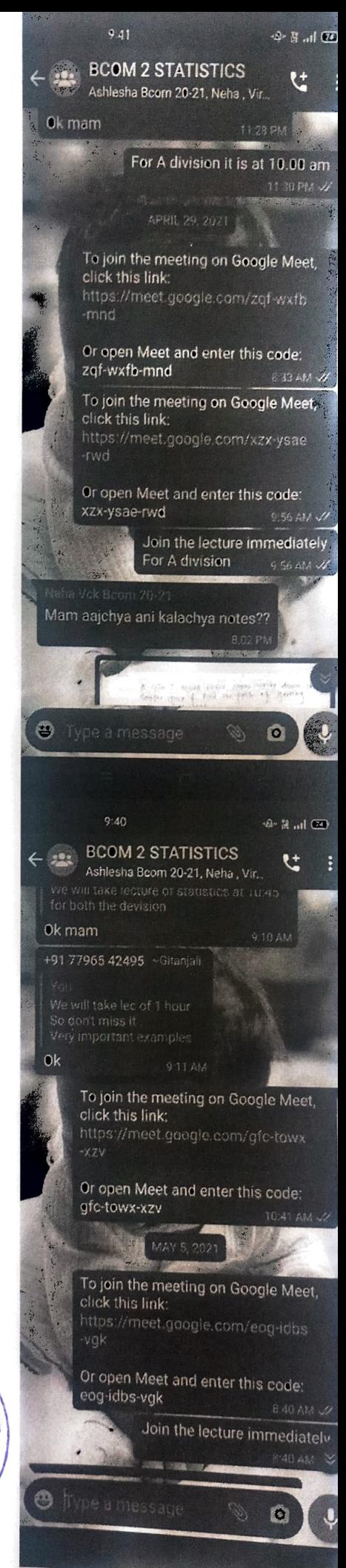

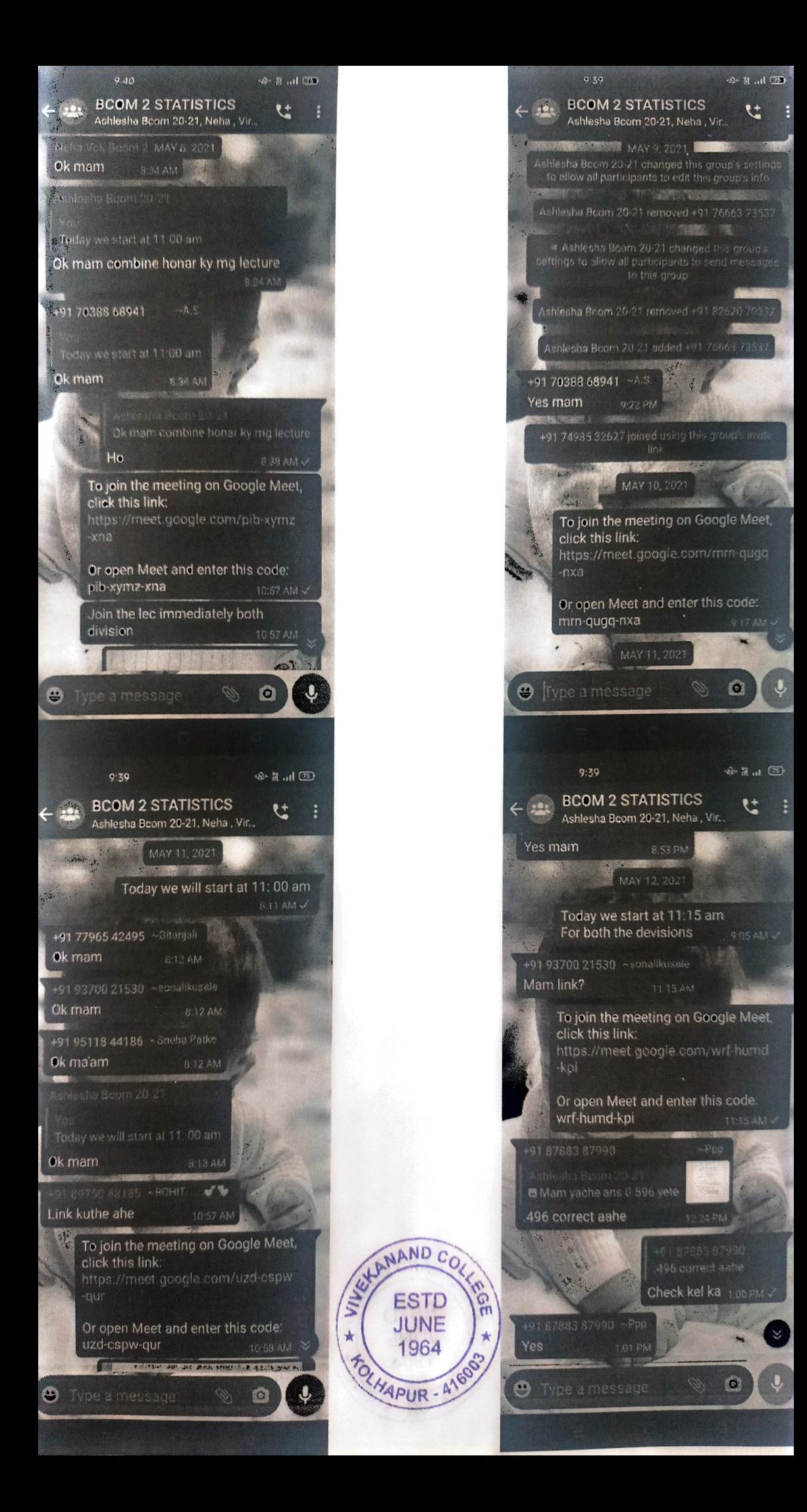

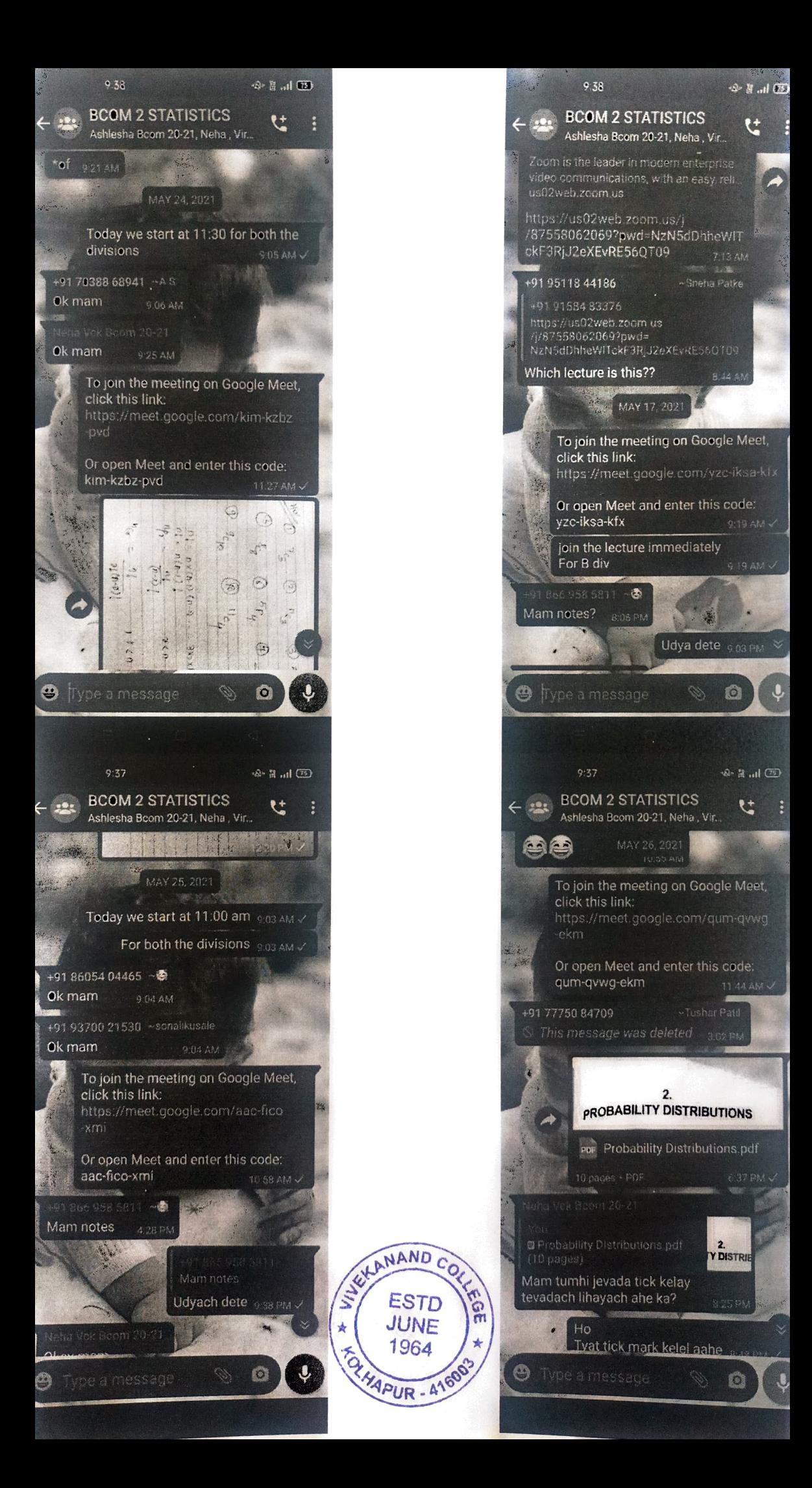

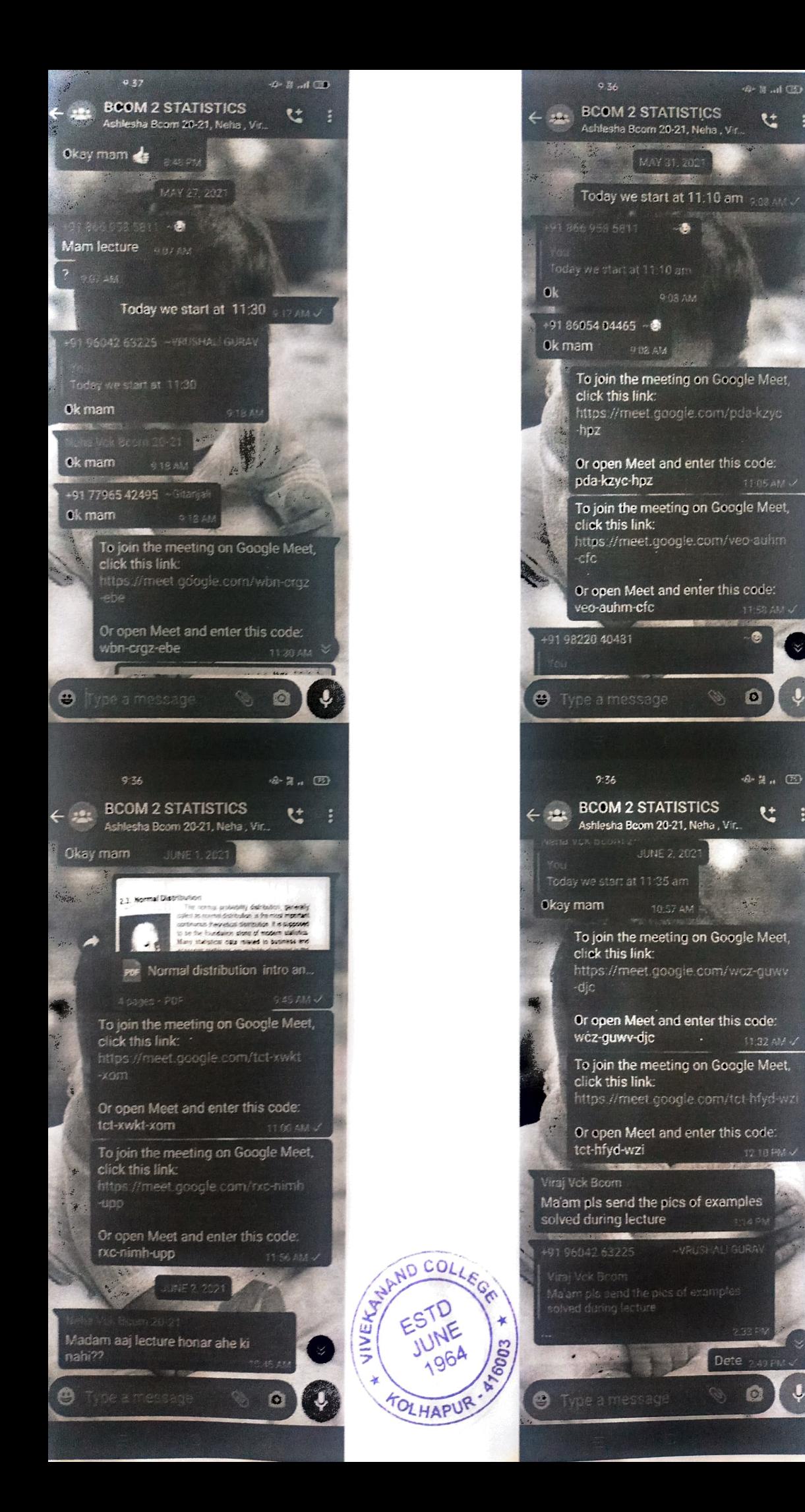

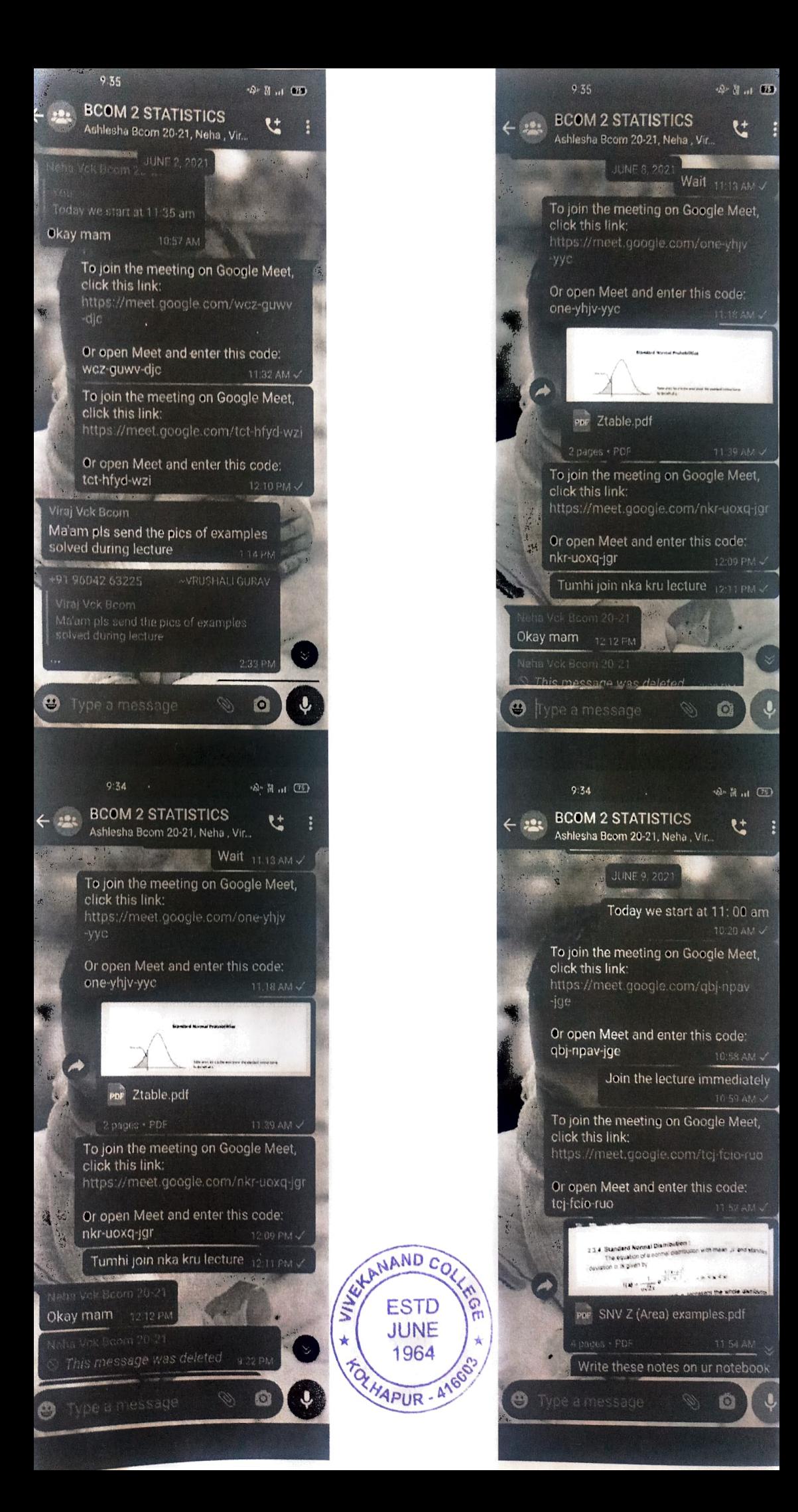

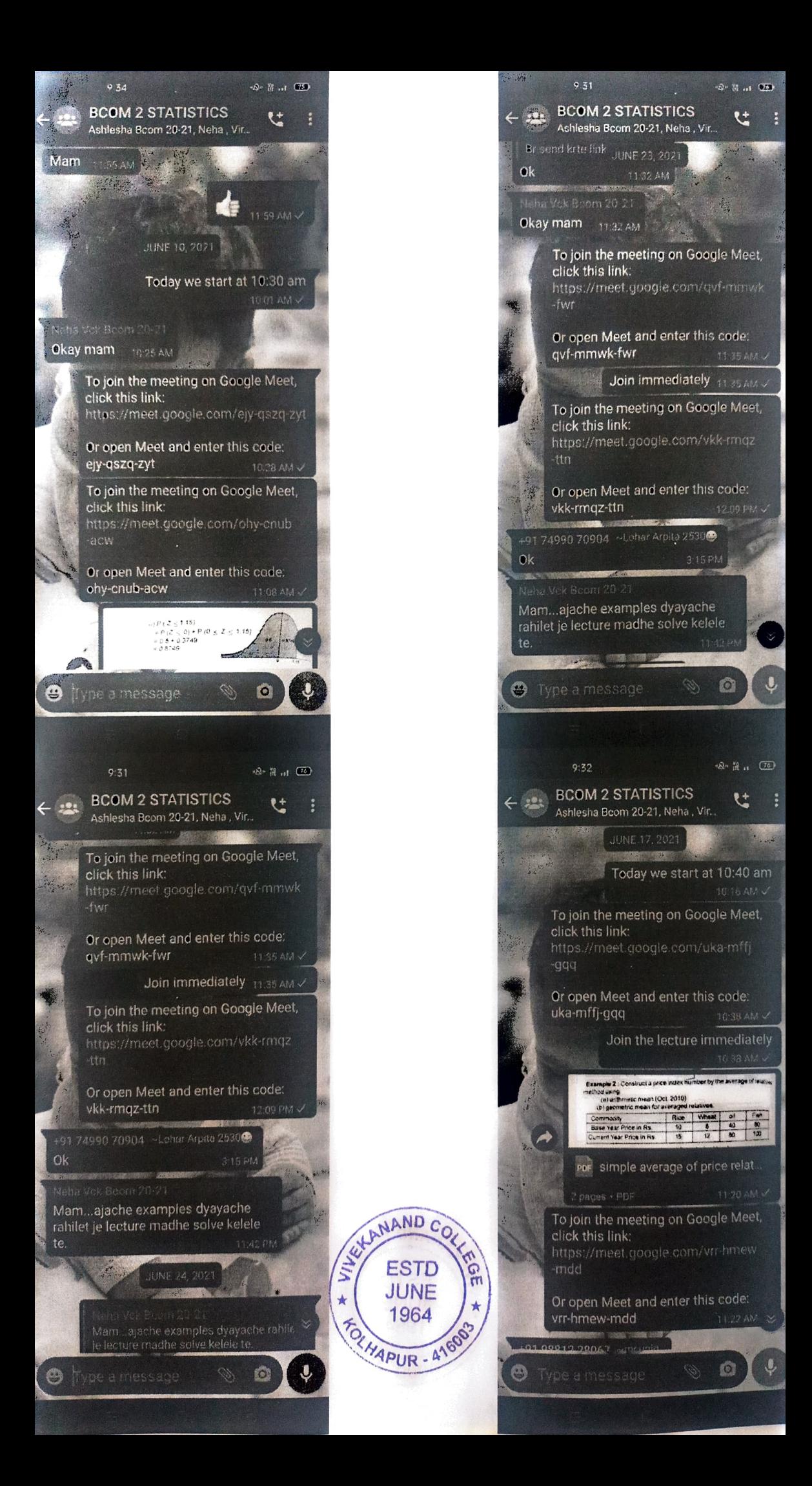

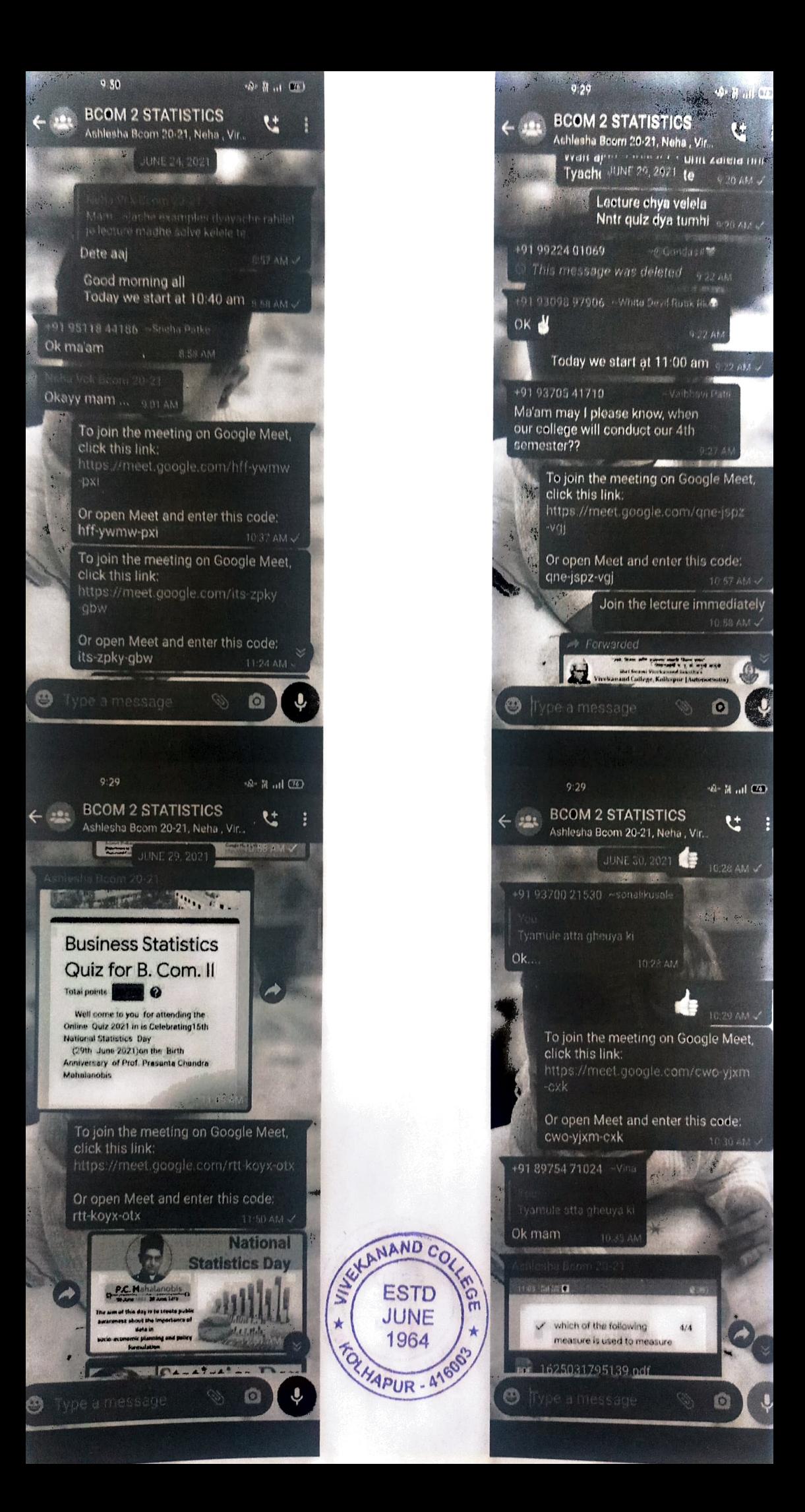

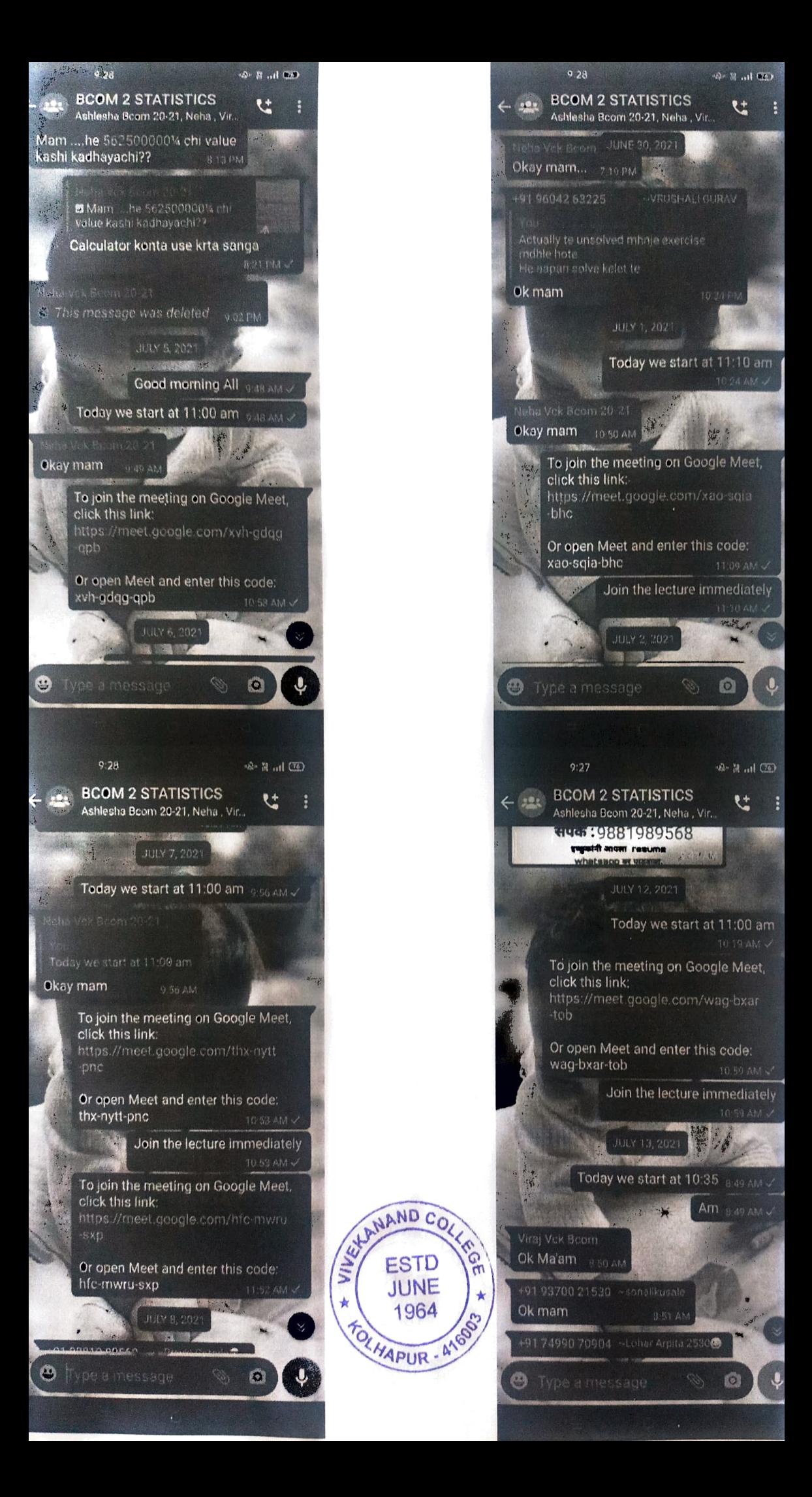

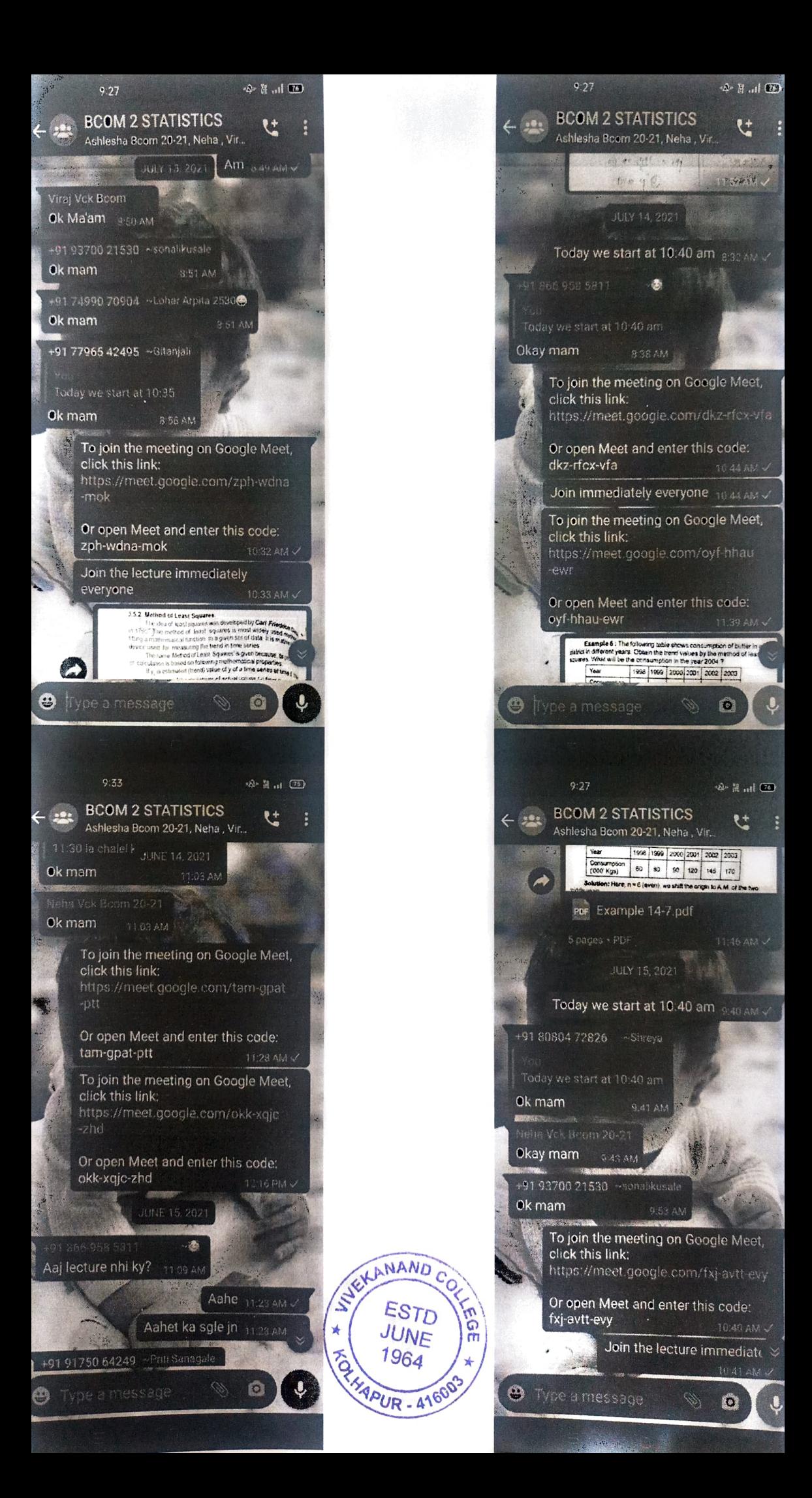

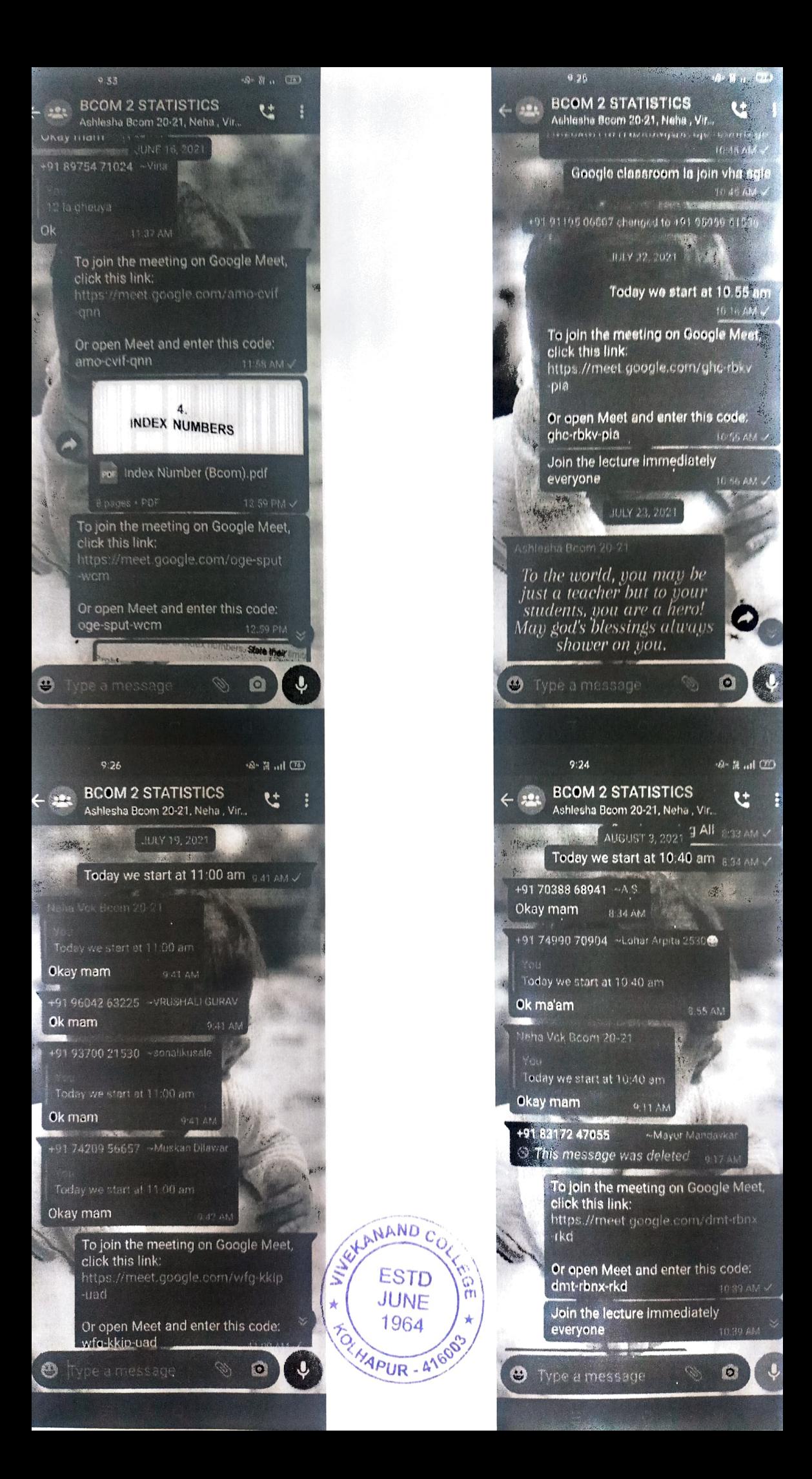

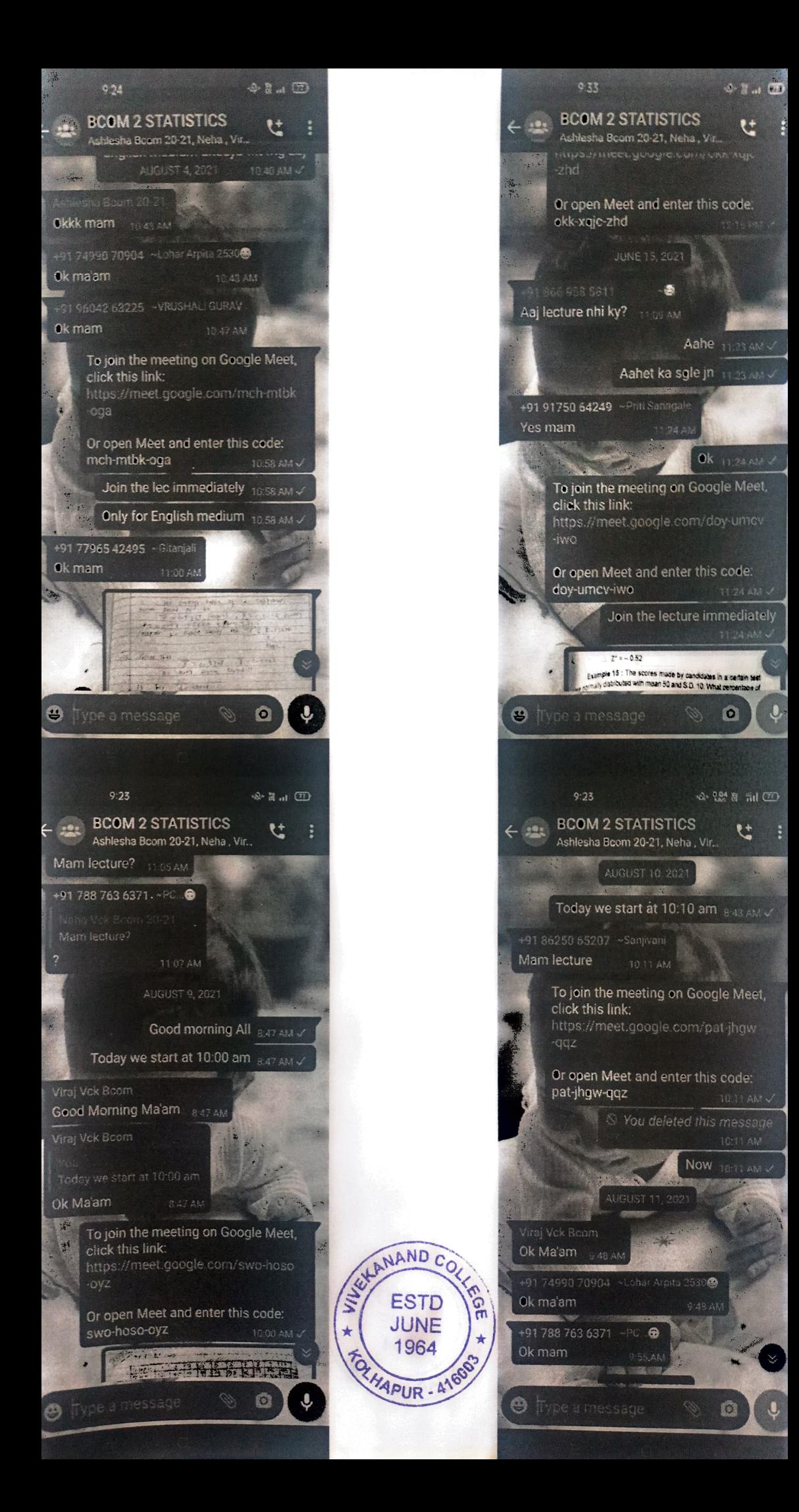

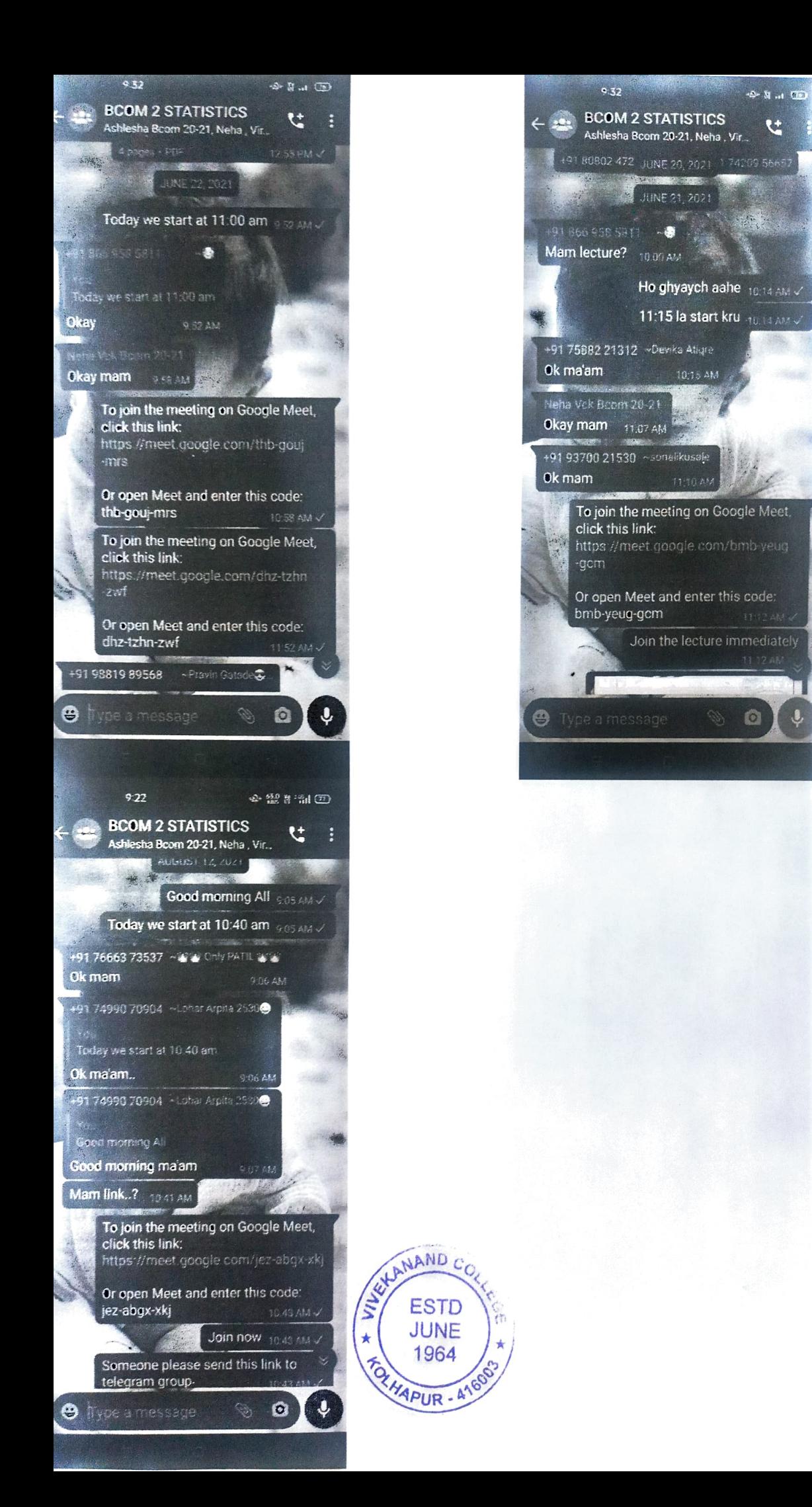